*Majors (Accounting & Finance)* 

*S.No. ( )* 

#### *"An Overview of the Implementation of an Enterprise Resource Planning System"*

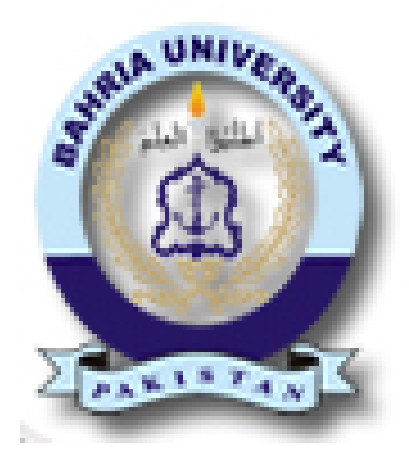

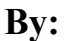

*Haroon Zia (01-112161-035) Rida Sattar (01-112161-023) Waleed Imtiaz (01-112161-034)* 

> **(BS (Accounting Finance) Supervisor:**

> > **(Sir Shahzad Butt)**

**Department of Management Sciences** 

**Bahria University Islamabad Spring-2020** 

### **Acknowledgement:**

We would like to express our gratitude towards Allah who has enabled us to complete this project successfully. We are highly grateful to our supervisor Sir Shahzad Butt without his help and guidance it would have not been possible to accomplish and complete our Final Year Project. I am very fortunate that our advisor guided us with full devotion and dedication during our Final Year Project. We are also grateful to our family for their constant support during our Final Year Project. We are also thankful to our batchmates that they have helped us in whatever they have been asked for and has supported us during our Final Year Project. Without their help the target of achieving all of this would have never been possible.

### **Abstract:**

As a number of businesses are moving towards adopting enterprise resource planning solutions, organizations face number of challenges when implementing an ERP system so, it is necessary for organizations to have a complete understanding of the significance of the decision to adopt an ERP system and the identification of the factors that contribute in the successful implementation of ERP solutions. The implementation of the ERP requires development of the business solutions according to the organization's needs, installment of the new system, movement of data, and user training. The selection of the right consultant for the implementation of the Enterprise resource planning is as important as the selection of the appropriate software. This project identifies major factors that should be put into consideration before making a decision on whether to adopt the ERP solutions or not. The project aims to provide a better understanding on three main components including; how to select a best fit ERP, the benefits and drawbacks of adopting an ERP system and the processes and challenges involved in complete implementation of ERP based business solutions. The information acquired to achieve the project goals was sourced from the ERP consultation firms and a business who recently adopted ERP based business solutions. In person interviews were held with both the team members of the implementation partner's team and a few individuals from the user end working at the organization that adopted an ERP system.

## Table of Contents

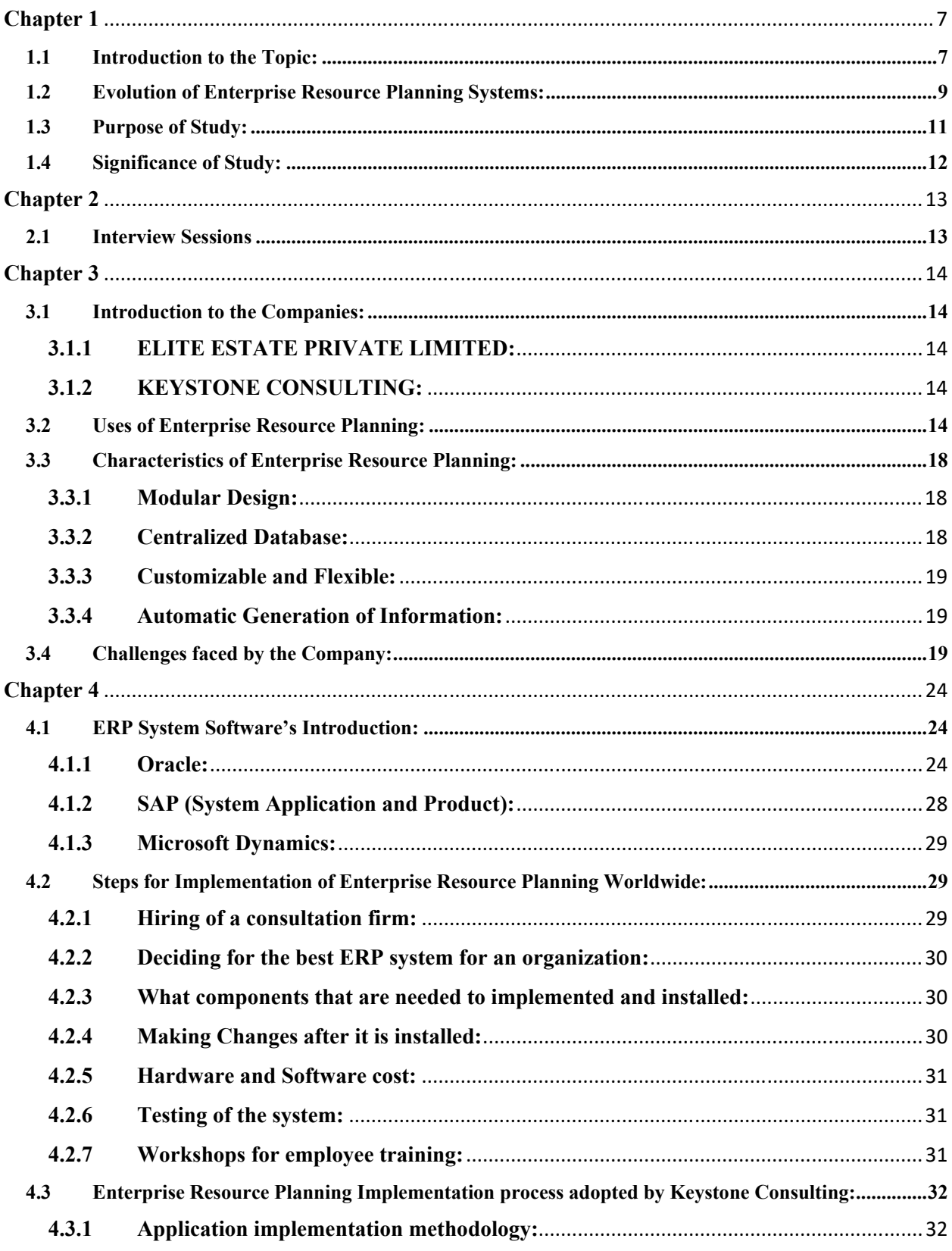

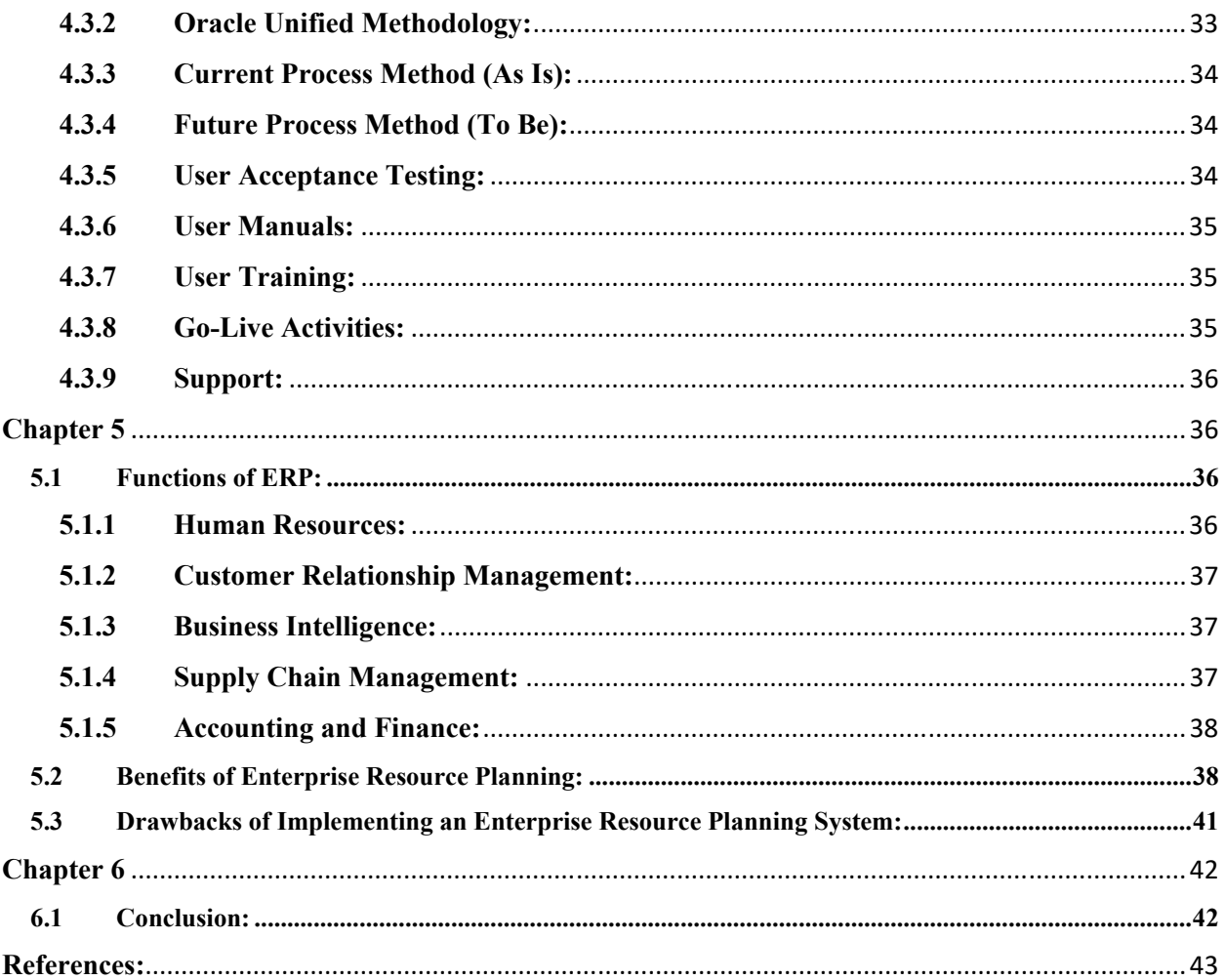

# Table of Figures

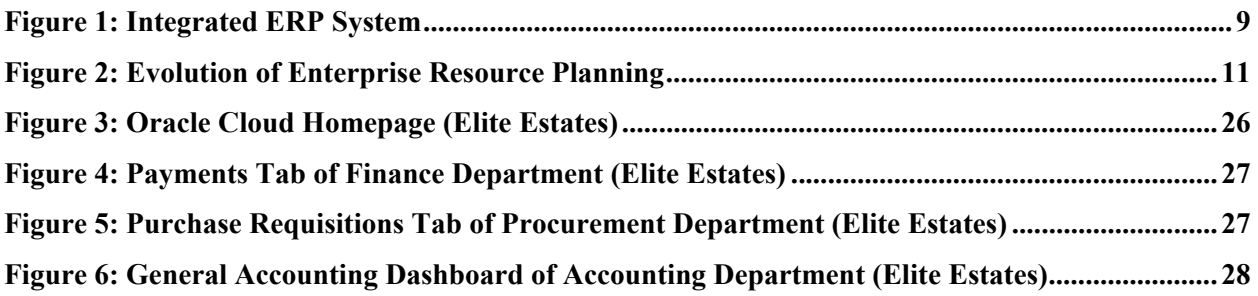